## Plataformas de soporte computacional: Programación con MPI, parte 2

Diego R. Llanos, Belén Palop Departamento de Informática Universidad de Valladolid {diego,b.palop}@infor.uva.es

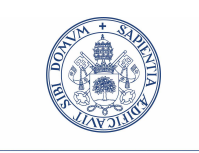

**UniversidaddeValladolid** 

## **Índice**

## Envío y recepción de información

- La función MPI Send() sirve para enviar información entre procesos. La función puede o no ser bloqueante.
- $\blacksquare$  Formato:

```
int MPI_Send(
  void *buffer, /* dirección de inicio del buffer */
   int count, /* Tamaño del buffer a enviar */MPI_datatype, /* tipo de cada elemento del buffer a enviar */
   int dest, /* Identificador del destinatario */
   int tag, /* Etiqueta del envío */MPI_Comm comm) /* comunicador */
```
- $\blacksquare$  La función MPI Recv() sirve para recibir información entre procesos.
- Formato:

```
int MPI_Recv(
  void *buffer, /* dirección de inicio del buffer */
  int count, /* Tamaño del buffer a recibir */
  MPI_datatype, /* tipo de cada elemento del buffer a enviar */
  int source, /* Identificador del origen */
  int tag, /* Etiqueta del envío */MPI_Comm comm, /* comunicador */
  MPI_Status *status) /* Vector para almacenar eventuales errores */
```
## Ejercicio

Desarrollar un programa que realice la multiplicación de matrices utilizando la interfaz MPI. El algoritmo es el siguiente:

```
si (soy el maestro)
   /* Enviar las matrices a los P esclavos */
  para cont de 1 a P
     enviar matriz A al esclavo cont
     enviar matriz B al esclavo cont
   fin_para
   /* Recibir las columnas de C calculadas por los esclavos */
   para cont de 1 a P
      para i de cont a TAM-1 (avanzando de P en P)
        Recibir fila i de la matriz C desde el esclavo cont
      fin_para
  fin_para
sino...
sino /* Soy un esclavo */
   /* Recibir los datos */
  Recibir matriz A
  Recibir matriz B
   /* Procesar los datos recibidos */
  para i desde ID-1 hasta TAM-1 avanzando de P en P
     para j desde 0 hasta TAM-1
         c(i,j)=0para k desde 0 hasta TAM-1
           c(i,j)=c(i,j)+a(i,k)*b(k,j)fin_para
      fin_para
   fin_para
   /* Enviar resultados */
   para i desde ID-1 a TAM-1 (avanzando de P en P)
     Enviar fila i de la matriz C al maestro
  fin_para
fin_si
```